Windows 7 [Handbook](http://docs2015.inmanuals.com/go.php?q=Windows 7 Handbook Microsoft Iso) Microsoft Iso >[>>>CLICK](http://docs2015.inmanuals.com/go.php?q=Windows 7 Handbook Microsoft Iso) HERE<<<

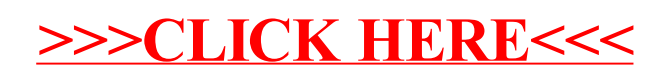